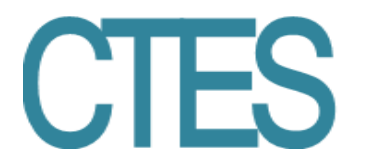

# **Realidad virtual inmersiva e interactiva en la enseñanza del diseño: un ambiente enriquecido para la enseñanzaaprendizaje interdisciplinar**

*Immersive and interactive virtual reality in the teaching of design: an enriched environment for interdisciplinary teaching-learning*

> **Silvia Husted Ramos** Universidad Autónoma de Ciudad Juárez, México shusted@uacj.mx

> **Alejandra Lucía de la Torre Rodríguez** Universidad Autónoma de Ciudad Juárez, México lucia.delatorre@uacj.mx

> **Gloria Olivia Rodríguez Garay** Universidad Autónoma de Ciudad Juárez, México grodrigu@uacj.mx

> **Martha Patricia Álvarez Chávez** Universidad Autónoma de Ciudad Juárez, México malvarez@uacj.mx

> **Tayde Edith Mancillas Trejo** Universidad Autónoma de Ciudad Juárez, México tayde.mancillas@uacj.mx

## **Resumen**

Los recorridos virtuales consiguen mayor impacto en la actualidad debido a la difusión de la realidad virtual inmersiva e interactiva sobre la cultura; además el acceso a la tecnología convierte estos entornos asequibles para los usuarios. En la educación superior, la realidad virtual inmersiva e interactiva avanza y aparece cada vez más en programas con enfoque digital. Por la gran cantidad de saberes que requiere y su complejidad, la enseñanza de RVII solo es posible en un ambiente de aprendizaje práctico, con grupos interdisciplinarios y a través de proyectos. Esta comunicación presenta la metodología utilizada en un curso

# **Revista Electrónica sobre Ciencia, Tecnología y Sociedad** ISSN: 2448 - 6493

optativo que se ofrece a cuatro disciplinas del diseño: Diseño Digital de Medios Interactivos, Diseño de Interiores, Diseño Gráfico y Diseño Industrial. El curso converge en un solo proyecto donde los estudiantes realizan un recorrido en realidad virtual inmersiva e interactiva del centro histórico de una ciudad fronteriza al norte de México. El diseño de ambiente de aprendizaje se centra en el proyecto, la interdisciplina, transferencia de aprendizaje, proceso de diseño y subprocesos. El estudiante desarrolla habilidades y competencias para trabajo en equipo, resolución de problemas y autogestión de tareas facilitadoras del logro de objetivos. Se exponen elementos del proyecto y herramientas utilizadas para superar el curso.

**Palabras clave:** Realidad virtual inmersiva e interactiva, educación superior, proyecto interdisciplinario, ambiente de aprendizaje constructivista.

### **Abstract**

The virtual tours get more impact nowadays due to the diffusion of the immersive and interactive virtual reality about the culture; In addition, access to technology makes these environments accessible to users. In higher education, immersive and interactive virtual reality advances and appears increasingly in programs with digital focus. Due to the large amount of knowledge it requires and its complexity, the teaching of RVII is only possible in a practical learning environment, with interdisciplinary groups and through projects. This communication presents the methodology used in an optional course that is offered to four disciplines of design: Digital Design of Interactive Media, Interior Design, Graphic Design and Industrial Design. The course converges into a single project where students take an immersive and interactive virtual reality tour of the historic center of a border city in northern Mexico. The design of the learning environment focuses on the project, interdisciplinary, transfer of learning, design process and subprocesses. The student develops skills and competencies for teamwork, problem solving and self-management tasks that facilitate the achievement of objectives. Project elements and tools used to overcome the course are exposed.

# **Revista Electrónica sobre** Ciencia, Tecnología y Sociedad ISSN: 2448 - 6493

**Keywords:** immersive and interactive virtual reality, higher education, the interdisciplinary project, constructivist learning environment.

**Fecha Recepción:** Agosto 2018 **Fecha Aceptación:** Diciembre 2018

### **Introducción**

Por mucho tiempo la enseñanza del diseño a nivel universitario se centró en estrategias de transferencia de conocimiento práctico, con base en textos y métodos dialógicos, sin embargo, el siglo XXI llegó marcando un nuevo sentido a la educación superior, introduciendo nuevas formas de enseñanza-aprendizaje basadas en la construcción y socialización del conocimiento. Por lo tanto, asumimos la formación del diseñador desde el constructivismo en tanto se incorpore al estudiante en un proceso activo en donde se aprende sobre la enseñanza y compartiendo conocimientos con sus pares. Para tal efecto, el estudio se apoya en la concepción del aprendizaje constructivista de Jonassen (1999); este autor asegura que el conocimiento no puede transmitirse, sino que éste es elaborado individual y socialmente por los alumnos basándose en las interpretaciones de sus experiencias en el mundo; por lo tanto, la enseñanza debe configurarse en experiencias que faciliten la elaboración de conocimiento.

## **Planteamiento del problema**

Específicamente, en el programa de Diseño Digital de Medios Interactivos de la Universidad Autónoma de Ciudad Juárez (México), se espera que los estudiantes aprendan un cuerpo amplio de conocimientos compuesto de teorías, conceptos, lenguajes de programación, estándares, procedimientos, técnicas, software y tecnología emergente específica al ámbito; esto se convierte en un gran desafío pues representa la problemática de la apropiación del conocimiento con alta complejidad. Teniendo en cuenta esto, se consideró que el programa requería de nuevas alternativas de aprendizaje, por lo que se creó esta asignatura, donde el estudiante pudiera hacer una síntesis del conocimiento adquirido y mejorar su proceso de aprendizaje.

# **Revista Electrónica sobre Ciencia, Tecnología y Sociedad**

A partir de lo anterior, se propone el desarrollo de un proyecto que integre teoría, conceptos y todo el espectro tecnológico que el estudiante debe aprender para abordar de forma completa el tema de Realidad Virtual Inmersiva e Interactiva (RVII). Se plantea el mismo desde una postura de interdisciplinariedad, además de que el objetivo del curso no se deberá centrar en la cantidad de conocimiento que posee o debe poseer cada estudiante, sino el uso que se haga del conocimiento adquirido para resolver un problema concreto de diseño y el efecto de aprendizaje que se logre a través de la socialización del conocimiento con otras disciplinas con conocimiento afín.

## **Justificación**

De acuerdo con lo antes expuesto, este estudio se enmarcó en una asignatura optativa de verano denominada "Proyecto de Realidad virtual inmersiva e interactiva" que se genera en el programa de Diseño Digital de Medios interactivos, pero que se oferta también a otros programas de la misma facultad como lo son: Diseño de interiores, Diseño Industrial y Diseño Gráfico, por considerar que el conocimiento que adquiere un estudiante de diseño posee teoría, procesos, técnicas y tecnologías afines que pueden conjugarse en los diferentes ámbitos del diseño apegándonos a la idea de interdisciplinariedad de Wirtz, quien acuñó el término en 1934 definiéndolo como la "capacidad de interrelación entre disciplinas con la colaboración de especialistas de diversas áreas" (Segura-Rodríguez, 2018, p. 3).

#### **Los objetivos de aprendizaje son:**

- *De conocimiento*: que aprenda a desarrollar aplicaciones basadas en tecnologías de Realidad Virtual bajo los conceptos de inmersión e interactividad a través del motor de juego Unity, desarrollar e integrar modelado en 3D con diferentes técnicas y la configuración de tecnologías para posibilitar la visualización inmersiva y la interacción a través de las tecnologías Oculus Riftt.
- *De aptitudes*: que adquiera la capacidad de trabajar desde la interdisciplina. El proyecto aun cuando se aborda desde un área concreta, se presenta desde un punto

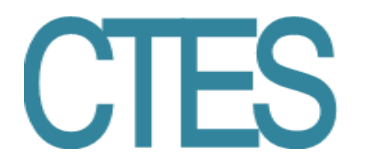

de vista de aprendizaje complementario. Nissani (citado en Segura-Rodríguez, 2018) dice que la interdisciplinariedad envuelve la unión en forma distintiva, de componentes de dos o más disciplinas que se complementan entre sí.

 *De actitudes*: Que la experiencia interdisciplinar posibilite y fortalezca la socialización para la alineación en un foro común de los diversos conocimientos teóricos, tecnológicos y metodológicos que conduzcan a alcanzar los objetivos de aprendizaje y una formación humana y social.

### **Objetivo**

Realizar un recorrido de realidad virtual inmersiva que se presentará como un entorno RVII de aprendizaje cultural y medioambiental donde el visitante, desde un rol de primera persona, pueda realizar tareas simples de recolección de basura y separación de residuos, actividad que necesitará para acumular puntos que posteriormente le permitan acceder a interacciones en tiempo real, como recorrer los diferentes lugares, obtener información histórica de los edificios, manipular el clima (de lluvioso a soleado) y el ambiente (pasar del día a la noche y prender luminarias) o transportarse de un lugar a otro de forma rápida.

#### **Marco teórico**

#### **La interdisciplina**

Considerando las características del problema que los estudiantes abordarán, se consideró adecuado el modelo EAC, el cual se utilizó para el diseño del ambiente de aprendizaje que se implementó en el curso. A través de su propuesta el autor argumenta que los problemas no son iguales y por lo tanto no se resuelven, ni se enseña a resolverlos de la misma forma. El modelo propone como punto de partida un problema, que puede presentarse a los estudiantes como: 1) una pregunta, 2) un tema, 3) ejemplos o 4) un proyecto, el que se elija se convertirá en el núcleo del entorno (en este caso se utilizó el proyecto). La técnica de proyectos del Modelo EAC está pensada para unidades educativas a largo plazo, que integren contenidos compuestos y que puedan configurarse en un proyecto amplio.

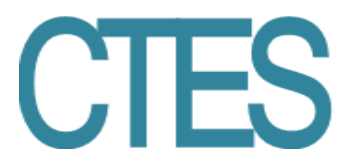

Particularmente para materias técnicas donde los estudiantes debaten ideas, planifican, toman decisiones y establecen resultados.

Los elementos que constituyen el modelo son (Esteban, 2000):

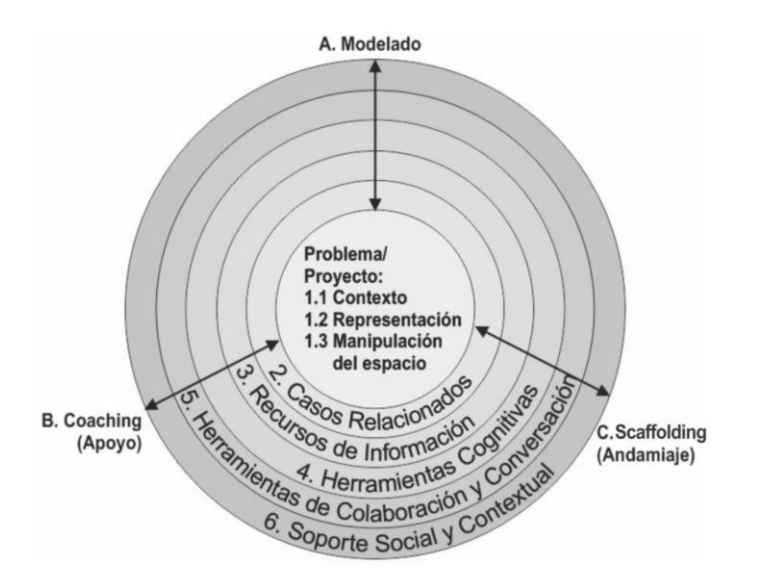

Figura 1. El modelo EAC - Entornos de aprendizaje Constructivista. Fuente: elaboración propia basada en Jonassen, 1999.

- 1. El Proyecto, este debe considerar:
	- 1.1 Contexto del problema: el contexto es la parte esencial del problema.
	- 1.2 Representación del Problema, Ejemplo o Simulación: el problema debe ser interesante, atrayente, para capturar el interés del estudiante; por lo tanto, deben manipular algo (construir un producto, manipular parámetros, tomar decisiones), afectar el ambiente en algún modo.
	- 1.3 Espacio de la manipulación del problema: la actividad es un componente crítico del aprendizaje significativo. Por lo tanto, el espacio de la manipulación del problema dependerá de cómo se estructuren las actividades en EAC, pero deberá proveer una simulación física del ambiente en el mundo real de la tarea (micromundo).

# **Revista Electrónica sobre** Ciencia, Tecnología y Sociedad

2. Casos Relacionados: proveer acceso a un sistema de experiencias relacionadas (casos) como referencia para los estudiantes novatos. El entendimiento de los problemas requiere la experiencia que la mayoría de los estudiantes novatos no tienen (casos basados en razonamiento y flexibilidad cognitiva).

3. Recursos de Información: los estudiantes interesados en problemas de investigación necesitan información que les permita construir sus modelos mentales y formular hipótesis que dirijan el manejo del espacio del problema.

4. Herramientas Cognitivas: Al otorgar complejidad, novedad y tareas auténticas con EAC, el estudiante necesitará apoyo en su realización, por tanto, es importante proveerle de herramientas cognitivas que le permitan establecer los andamios o relaciones necesarias en la realización de las mismas, estas pueden ser (herramientas de visualización, herramientas estáticas para la representación del conocimiento, modelado de las herramientas, modelos constructivos, los instrumentos de apoyo de funcionamiento, herramientas para recolectar la información).

5. Herramientas de Conversación y de Colaboración: El EAC, puede fomentar y apoyar a comunidades de estudiantes o comunidades que construyen conocimientos a través de la comunicación mediada por computadora que apoyan la colaboración y la comunicación.

6. Apoyo Social y del Contexto: Adecuar los factores ambientales y del contexto que afectan satisfactoriamente la puesta en práctica del EAC.

Así mismo para el aprendizaje en el EAC son necesarios los apoyos instruccionales, tales como:

- 1. El modelado existe en dos formas: modelar el comportamiento a realizar de manera abierta y modelar los procesos cognitivos de manera encubierta.
- 2. El entrenamiento (Couching) es un proceso motivacional para el estudiante, analizando su funcionamiento y otorgando retroalimentación en el mismo, ayudándole a desarrollar habilidades clave (motivación, provocación, interés).

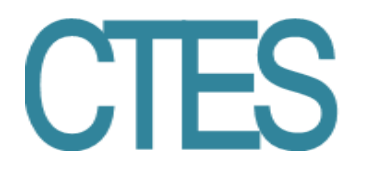

3. El andamiaje (Scaffolding) es un sistema para apoyar al estudiante (Zona de desarrollo próximo, reestructuración de la tarea y proveer evaluaciones alternativas).

#### **Marco conceptual**

#### **Realidad Virtual**

La realidad virtual inmersiva se encuentra en tendencia para visualizar películas de cine, videojuegos, juegos mecánicos, aprendizaje educativo y periodismo. Blascovich y Bailenson (2011) mencionan que "los mundos virtuales mostrados en teléfonos inteligentes y computadoras, por ejemplo, Second Life, están proliferando. Los mundos inmersivos también están ganando popularidad, apareciendo en más lugares que nunca" (p. 67).

Por lo tanto, la realidad virtual ya no puede ser concebida como algo del futuro, sino como el presente de la sociedad actual. La transformación tecnológica se convierte en realidad, el usuario percibe señales, objetos y luces creados por gráficos por computadora, que se visualizan por medio de un dispositivo. En la actualidad, construir un ambiente virtual es seguir una serie de pasos tecnológicos, sin dejar de lado la investigación teórica, que reunidos crean el mundo de la realidad virtual inmersiva.

#### **Realidad Virtual Inmersiva**

La Realidad Virtual se ha convertido en un medio de comunicación como la televisión. Los investigadores afirman que es una evolución para visualizar imágenes, ya sea en dos o tres dimensiones. Para Burdea y Coiffet (2003) "La realidad virtual es una interfaz de computadora de usuario de alto nivel que involucra simulación en tiempo real e interacciones a través de múltiples canales sensoriales. Estas modalidades sensoriales son visual, auditiva, táctil, olfativa y gustativa". Blascovich y Bailenson (2011) mencionan que "La "realidad virtual" suele evocar imágenes futuristas de cuadrículas de computadoras digitales y hardware intrincado. Pero creemos que la realidad virtual comienza en la mente y no requiere ningún tipo de equipo" (p. 25).

# **Revista Electrónica sobre Ciencia, Tecnología y Sociedad** ISSN: 2448 - 6493

Sin embargo, definir la Realidad Virtual Inmersiva (RVI) puede ser contradictorio ya que la realidad es algo tangible que se percibe como algo que existe, por lo tanto, la definición de la palabra virtual de acuerdo con el Diccionario de Oxford (2018) menciona que lo virtual en términos de computación "no existe físicamente como tal, sino que está hecho por software para que parezca serlo". Webster's New Universal Unabridged Dictionary (1989) define virtual como "estar en esencia o efecto, pero no de hecho." Entonces, se puede decir que Realidad Virtual es algo que existe, pero en un ambiente ficticio o construido con la computadora, sin embargo, sobrepasa la pantalla de ordenador ya que requiere el uso de equipo para poder estar inmerso.

El concepto de inmersión se puede adecuar en diferentes escenarios ya que la inmersión también puede ser mental, tal es el caso de la inmersión en la lectura, un cuadro artístico, entre otros. Aunque, la autora Ryan (2004) menciona que "El término inmersión se ha hecho tan popular en la cultura contemporánea que la gente tiende a usarlo para describir cualquier tipo de experiencia artística placentera o cualquier actividad absorbente" (p. 32).

A lo que se refiere, es que puede existir una conexión del usuario con algo que capta su atención y que provoca diversión o atrae su atención por los gráficos creados como escenario y contexto visual. Los autores De Antonio, Villalobos y Luna (2000) denominan la RVI como "presencia cognitiva además de una convicción de que un mundo virtual es una forma válida, aunque diferente, de realidad" (p. 28). Significa que el usuario tiene la habilidad de presenciar un mundo alterno al que se vive diariamente. Sin embargo, al estar inmerso en Realidad Virtual, se le suma la interacción, que es donde el usuario manipula objetos, los observa y puede esperar una reacción al moverlos de lugar. De acuerdo con Sherman y Craig (2018) las características que definen la Realidad Virtual Inmersiva son:

- Es un medio de comunicación.
- Requiere de inmersión física.
- Provee simulación sensorial sintética.
- Es interactiva.
- Puede sumergir mentalmente al usuario.

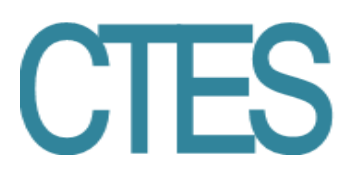

#### **Interacción**

Sherman y Craig (2018) hacen énfasis en que para que la Realidad Virtual parezca auténtica debe responder a las acciones del usuario, ya que al momento en que el usuario se encuentra inmerso existen objetos creados para simular una representación, también llamadas metáforas. Igualmente, Jerald (2016) la define de la siguiente manera: "la interacción es la comunicación que ocurre entre un usuario y la aplicación de realidad virtual que está mediada por el uso de dispositivos de entrada y salida…cuando los usuarios interactúan en la realidad virtual, deben descubrir cómo funciona el sistema" (p.278). A lo que Cebrián Herreros (2005, pp. 9-12) llama Comunicación Interactiva: esa interacción con la pantalla y la computadora o a la mediación a través de ella, "La interactividad requiere la posibilidad de diálogo con las máquinas. No es sólo elección entre una cosa y otra, sino intercambio, es decir, recibir y aportar." (p. 97).

#### **Usos de la Realidad Virtual Inmersiva e Interactiva**

Diferentes disciplinas están tomando la RVII como un medio que se puede adaptar para comunicar cualquier tema en específico, tanto científicos como de diversión, lo que es una realidad es que su uso puede simplificar la manera de concebir o comprender las cosas. Autores como Rubio y Gértrudix (2016), Fox, Yeon, Borcar, Brewer y Yang (2018) confirman su potencial como herramienta de comunicación y de transmisión de la información y mencionan que esta tecnología es explorada en áreas tan dispares como la neurociencia, el turismo y el patrimonio cultural, la conducción de vehículos y simulación de uso de máquinas. Otros autores exploran su potencial en entornos virtuales colaborativos y en la industria se puede encontrar en tres áreas: el entrenamiento de empleados, seguridad del empleado y prototipos y revisión de diseño. En este proyecto la realidad virtual se aborda desde un plano educativo y de patrimonio cultural.

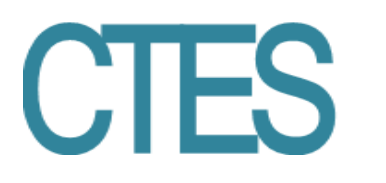

### **Desarrollo del proyecto**

Descripción del proyecto: Se creó un recorrido virtual inmersivo e interactivo como una réplica del centro histórico de Ciudad Juárez (Chihuahua, México), el entorno se realizó en diferentes técnicas de modelado en 3D, utilizando la plataforma Unity y varios componentes de RV que están diseñados para trabajar con Unity, como los lentes de Realidad Virtual Oculus Riftt y los controles manuales que proporcionan una experiencia de RV completamente inmersiva.

El contexto se presentó desde una perspectiva cultural y medioambiental, el visitante pudo interactuar (desde un rol de primera persona) y recorrer los diferentes lugares y realizar tareas simples de recolección de basura y separación de residuos, actividad para acumular puntos que posteriormente le permitieron acceder a interacciones como obtener información histórica de los edificios, manipular el clima (de lluvioso a soleado) y el ambiente (pasar del día a la noche y prender luminarias) o transportarse de un lugar a otro de forma rápida.

*El contexto del problema:* Para la realización del recorrido se delimitó un área que abarcó la infraestructura principal que comprende el área con patrimonio histórico de Ciudad Juárez, que se ubica principalmente sobre la zona peatonal de la Avenida 16 de septiembre y la Avenida Benito Juárez y que conecta con El Paso, Texas a través del Puente de cruce Internacional Paso del Norte o Puente Santa Fe (del lado norteamericano).

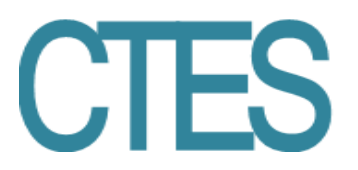

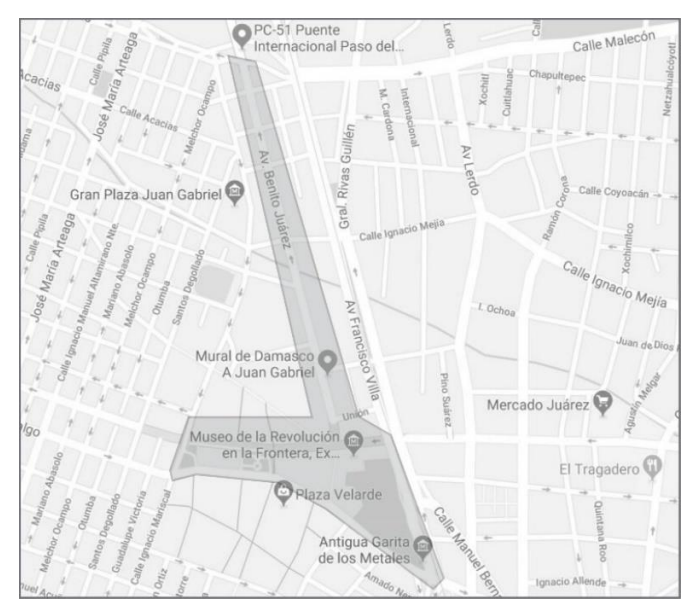

Figura 2. Delimitación de la zona a reproducir. Fuente: Elaboración propia.

*Representación del Problema, Ejemplo o Simulación:* Se realizaron visitas al centro histórico para hacer un registro fotográfico de áreas, objetos, texturas, edificios, esculturas, entre otros, que permitieran realizar la simulación del contexto en modelado 3D.

*Espacio de la manipulación del problema:* Los estudiantes se desenvolvieron en el laboratorio "DigitLab-Media" que les ofreció la posibilidad de realizar actividades de forma libre; cada estudiante desempeñó un rol de acuerdo con su disciplina donde pudo utilizar la tecnología conocida y el conocimiento adquirido. El Digitlab es un aula extraordinaria, que se encuentra ubicada en el edificio V del Instituto de Arquitectura Diseño y Arte (IADA) de la Universidad Autónoma de Ciudad Juárez. Aquí los estudiantes se dieron cita cuatro horas diarias durante cinco semanas para la realización del proyecto. La característica del laboratorio, no solo implica cuatro paredes rodeando un curso, sino que es un espacio habilitado con la tecnología necesaria para que un grupo de estudiantes estudien un tema con el apoyo de los facilitadores y puede convertirse en una sala de exposición, de exhibición, de trabajo, de investigación y en un laboratorio para la práctica activa.

# **Revista Electrónica sobre** Ciencia, Tecnología y Sociedad

*Casos relacionados*: Los estudiantes tuvieron acceso a datos y ejemplos de modelado en 3D para videojuegos que les permitió observar técnicas de modelado, tipos de modelado, tipos de recubrimientos de superficies, formas de aplicación de texturas, todo con la vista puesta en la optimización y funcionalidad del entorno en cuestiones de carga de datos, velocidad de la aplicación, retardo y movimiento.

*Recursos de Información*: Se propició que los estudiantes se involucraran en un proceso de investigación para conocer acerca de medidas para la sostenibilidad, infraestructuras, innovación y tecnología para disminuir el consumo energético, el manejo de residuos, la gestión del agua, como paneles solares, mobiliario urbano para la separación de residuos y formas de reciclado, esto les apoyó en el diseño de mobiliario urbano para poder otorgar un enfoque de Ciudad Inteligente al recorrido y generar ideas para la mecánica de juego e interacción.

*Herramientas cognitivas*: El diseño del EAC incluía el equipo necesario para la realización de las pruebas, herramientas para la visualización, herramientas para la proyección del recorrido, el hardware apropiado para montar la plataforma, el software necesario para el modelado en diferentes técnicas, herramientas para el desarrollo del recorrido, dispositivos para la inmersión. El equipo estuvo disponible para las pruebas diarias, además de equipo fotográfico para la recolección de muestras. De igual manera, se proveyó a los estudiantes del equipo de cómputo de proyección, de visualización para la inmersión, el stand de exposición y los implementos necesarios para el montaje de la exposición final en el centro de convenciones.

*Herramientas de Conversación y de Colaboración*: Para facilitar la comunicación del equipo de trabajo se utilizaron herramientas de conversación urbanas como un grupo en Facebook a donde se agregaron facilitadores y estudiantes, esto permitió una comunicación fluida por ser sincrónica y asincrónica. Así también, se realizó un repositorio en la nube (OneDrive) del servicio office 365 de la Institución, para compartir los archivos que se fueron generando por los estudiantes durante el transcurso del proyecto, esto proporcionó el almacenaje y tráfico de archivos pesados, la revisión de avances y la implementación en la plataforma del trabajo que se generaba en la clase o en casa.

# **Revista Electrónica sobre Ciencia, Tecnología y Sociedad**

De igual forma, para el aprendizaje en el EAC son necesarios los apoyos instruccionales, tales como:

- 1. *El modelado de comportamientos*: La dinámica del ambiente de aprendizaje se centró en fortalecer actitudes como: la cordialidad entre los compañeros de las diferentes disciplinas, el espíritu de cooperación, compromiso y respeto ante compañeros que no tenían todo el conocimiento en el tema. Del mismo modo, se fortalecieron las habilidades de socialización del conocimiento, la comunicación desde diversos medios y formatos y la autonomía de los estudiantes reflejada en su capacidad de autogestión de conocimiento e información, autorregulación del aprendizaje y autocontrol de actitud ante un equipo con perfiles y saberes diferentes.
- 2. *El entrenamiento (Couching)*: dentro del equipo participaron dos profesores investigadores, quienes apoyaron desde una postura externa, otorgando retroalimentación para fortalecer habilidades clave para la realización del proyecto como la motivación, la provocación y el interés por la tarea. Para lo cual realizaron visitas aisladas con la finalidad de apoyar y valorar los avances. Ambos participaron como coordinadores del proyecto y la participación en la convención.
- 3. *El andamiaje (Scaffolding)*: El curso fue programado bajo la dirección de dos facilitadores quienes participaron como titulares del curso, cada uno fue responsable de un área:
	- a. ARTE: el experto en modelado dirigió el trabajo de los estudiantes desde esta área de conocimiento, apoyando a los estudiantes en lo individual y de forma grupal. Fue la persona encargada del arte y de organizar el viaje para la captura de imágenes y muestras de texturas para el revestimiento del modelado.
	- b. SOFTWARE: el experto en el motor de Unity, se encargó de dirigir el trabajo relacionado a los requerimientos del software: como el proceso de *Pivot* para la homologación de los archivos y su integración a la aplicación.

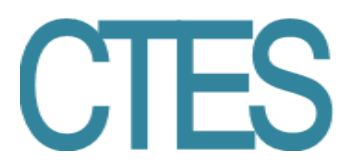

El proyecto se distribuyó en tres Áreas, a cada área se integraron estudiantes de las diferentes disciplinas:

- a. DISEÑO: en esta área participaron todos los integrantes del equipo de trabajo, comprendido por estudiantes de las cuatro disciplinas y facilitadores.
- b. ARTE: en esta área participó el experto en modelado y los estudiantes que realizaron el modelado en 3D en sus diferentes técnicas: Diseño Digital de Medios Interactivos: modelado y programación orientada a objetos 3D; Diseño de Interiores: modelado en 3D de edificios (infraestructura y mobiliario urbano; Diseño Industrial con modelado de objetos y mobiliario urbano; Ingeniería en sistemas (participante voluntario) con modelado escultórico.
- c. SOFTWARE: en esta área participó el experto en la plataforma de Unity, quien se hizo cargo también del área de software, fue responsable de la programación y la implementación de interacción en el sistema y generar las interfaces del juego, participaron estudiantes de Diseño Digital de Medios Interactivos e Ingeniería en sistemas (participante voluntario).

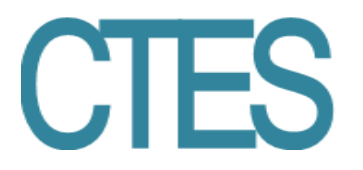

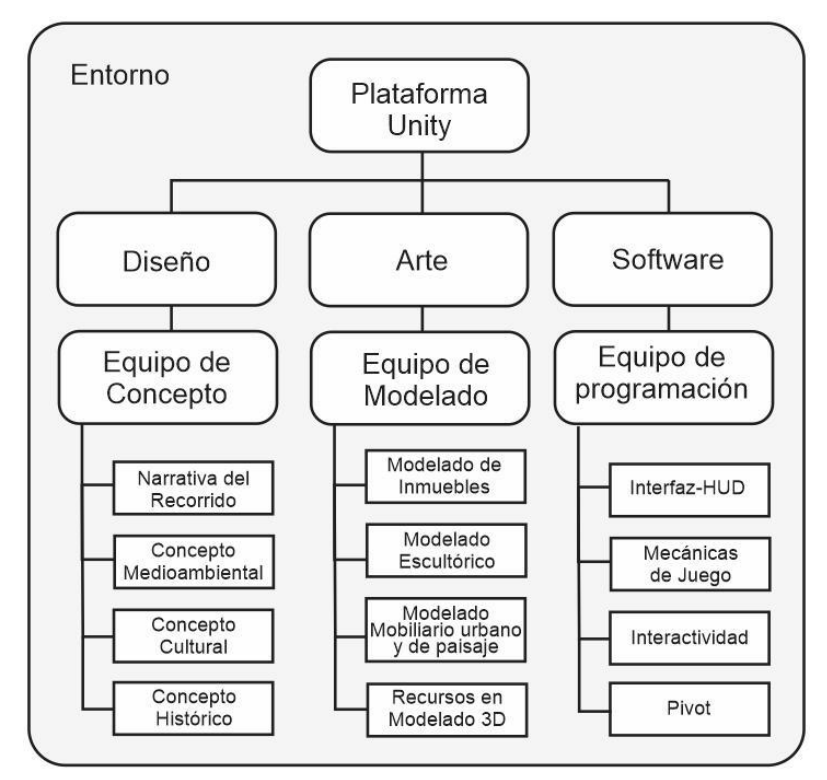

Figura 3. Estructuración de áreas y actividades para el desarrollo del RVII. Fuente: Elaboración propia.

En la siguiente tabla se puede apreciar la tecnología utilizada para el desarrollo del proyecto en RVII correspondientes a cada área:

| Software utilizado                                                             | Técnicas de Modelado en 3D                                                                                                    | Plataforma Unity                                                                                        |
|--------------------------------------------------------------------------------|----------------------------------------------------------------------------------------------------|----------------------------------------------------------------------------------------------------|
| • Blender<br>• Solid Works<br>$\bullet$ Maya<br>$\bullet$ Unity<br>• Photoshop | Solid Modeling (sólidos)<br>Surface modeling (meshes)<br>• Hybrid design modeling<br>(combinado)<br>• Fotografía digital<br>• Fotometría<br>UVmapping | • Integración de objetos<br>3D<br>• Programación de<br>objetos animados<br>Interactividad<br>Interfaces |

Tabla I. Tecnología utilizada en el desarrollo del RVII

Fuente: Elaboración propia.

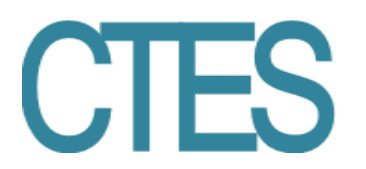

#### **La evaluación de los objetivos de aprendizaje se realizó de la siguiente manera:**

- *De conocimiento*: La evaluación global se realizó a través de la exposición del proyecto "Recorrido Virtual por el Centro Histórico de Ciudad Juárez" en la convención Border Marcket Tech, 2018. Esta incluyó la participación de todos los estudiantes en la exposición del proyecto dentro de la convención, a través de este logro se confirmó la adquisición de conocimiento nuevo a partir del conocimiento previo y con la interdisciplinariedad efectuada entre los programas de diseño.
- *De aptitudes y actitudes*: La evaluación se realizó a través de las bitácoras de trabajo que realizaron los estudiantes durante el desarrollo del curso para el seguimiento de actividades, a través de estas se asignaron calificaciones numéricas en lo individual.

Finalmente se aplicó una rúbrica con criterios de usabilidad a 100 usuarios que realizaron el recorrido virtual inmersivo e interactivo durante la convención, el resultado de este estudio se presentará en un artículo específico de Usabilidad.

#### **Resultados**

Parte del resultado obtenido se muestra en las siguientes imágenes del entorno:

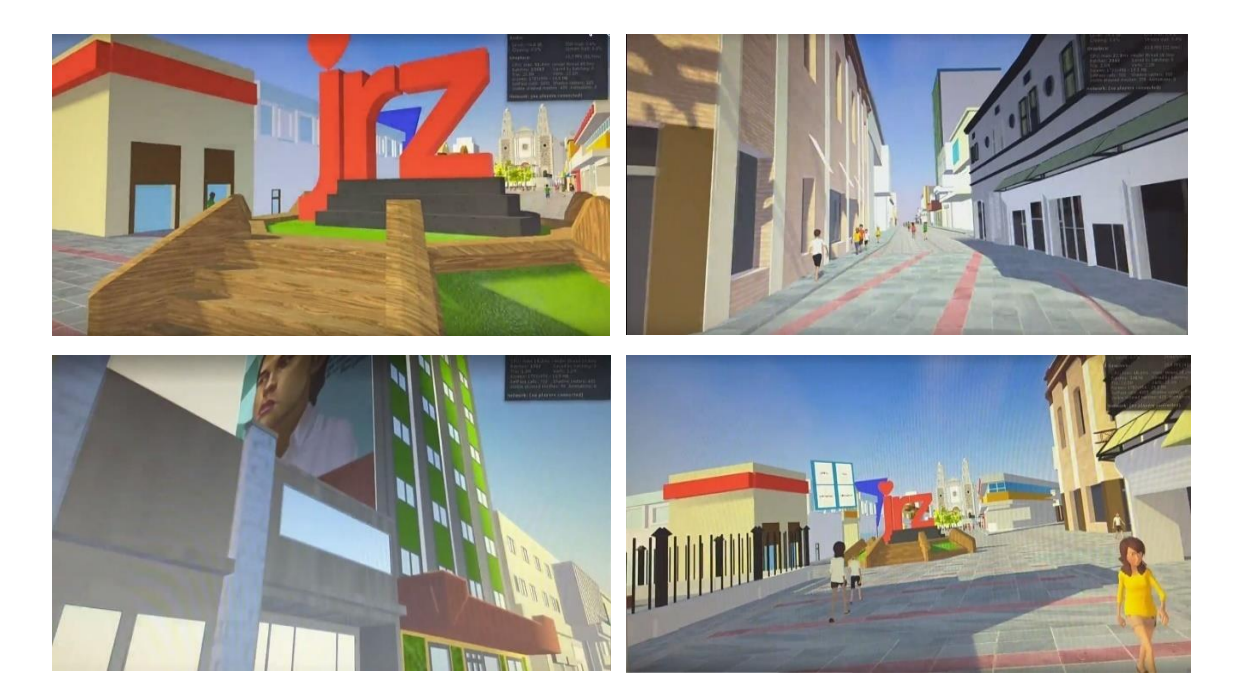

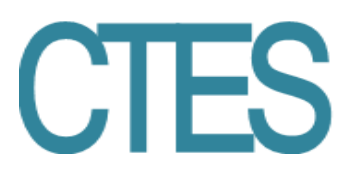

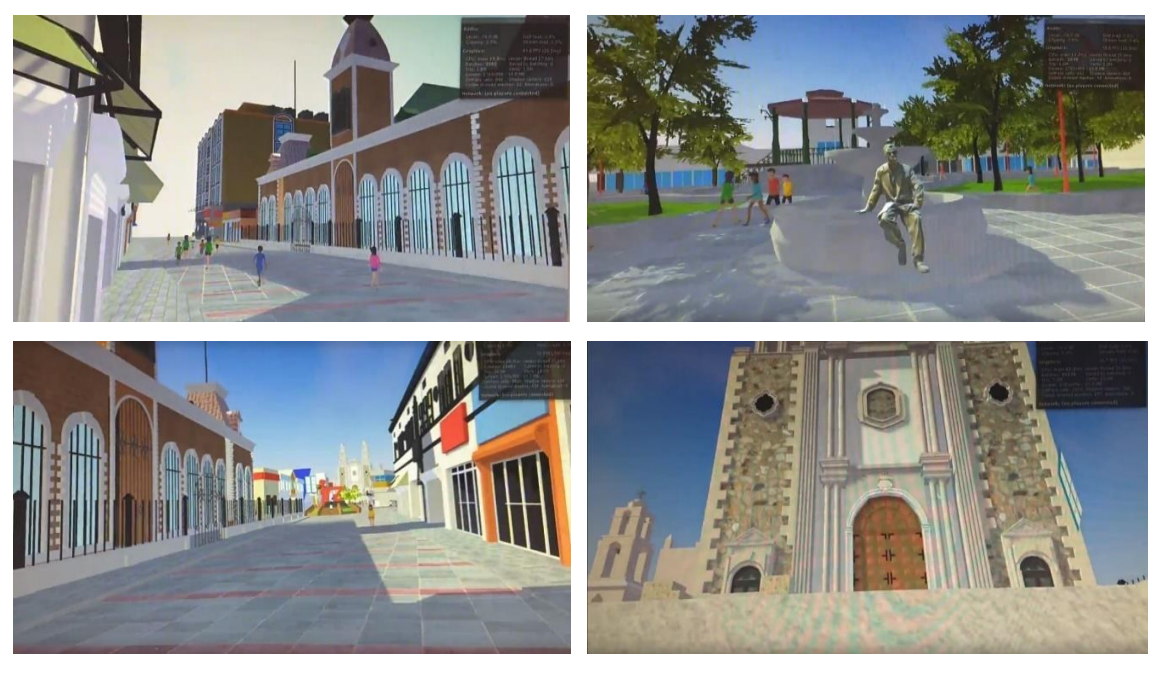

Figura 4. Galería de escenarios del recorrido del RVII que muestra edificios históricos, plaza, monumento y espacios emblemáticos de la ciudad.

#### **Border Market Tech, 2018**

Los estudiantes presentaron el proyecto RVII en una convención de tecnología organizada por el Gobierno del Estado de Chihuahua denominada "Border MarkeTech", el evento más importante a nivel binacional de empresas que contribuyen a generar tecnología e innovación en la región conformada por Chihuahua (México), Texas y Nuevo México (USA). Ésta incluyó la participación de todos los estudiantes colaboradores dentro de la convención, a través de este logro se confirmó la adquisición de conocimiento nuevo a partir del conocimiento previo y la posibilidad que hubo de fomentar la interdisciplinariedad entre los programas de diseño.

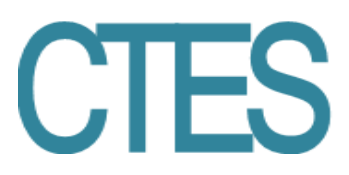

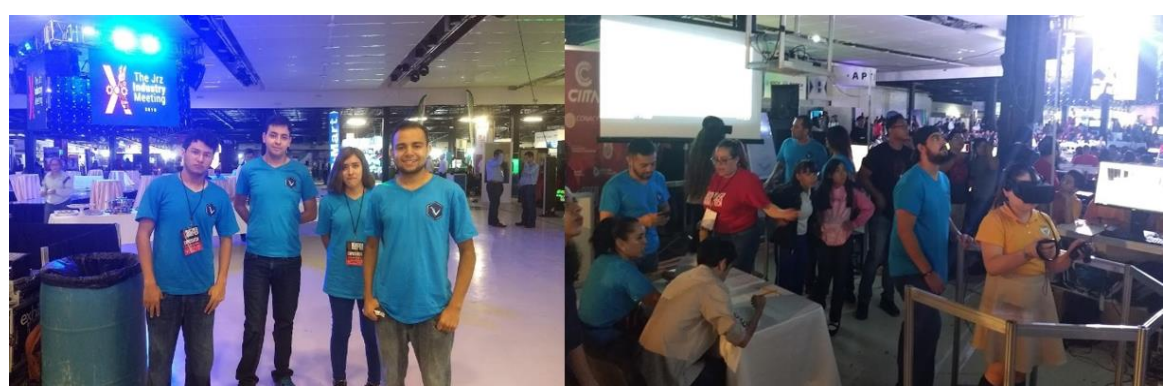

Figura 5. Participación en la Convención Border Market Tech, 2018.

Como se esperaba, el entorno de realidad virtual inmersiva proporcionó a los asistentes una escena artificial interactiva del centro histórico de Ciudad Juárez, creado totalmente por computadora con diferentes técnicas digitales. La inmersión al entorno de realidad virtual activó la percepción de los usuarios del sistema, como ellos mismos expresaron "al sentirse físicamente presente en un mundo no físico", "por estar rodeados de lugares conocidos", "por estar rodeados de imágenes y sonidos que les proporcionaron un ambiente total y absorbente.

Atendiendo a lo que se ha comentado con anterioridad, el proyecto se propuso desde una perspectiva de las Smart City, el uso de nuevas tecnologías para el aprovechamiento de la energía solar en la iluminación de los espacios públicos y la gestión del agua. Se integraron sistemas de recolección inteligente para fomentar la separación de los desechos. Así mismo se implementaron tecnologías ubicuas para fomentar la cultura y mejorar la comunicación de los visitantes quienes durante el recorrido podrán conocer la historia de los diferentes lugares, escuchar música local y conocer acerca de personajes emblemáticos de esta ciudad fronteriza.

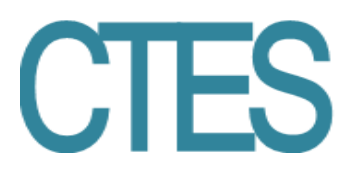

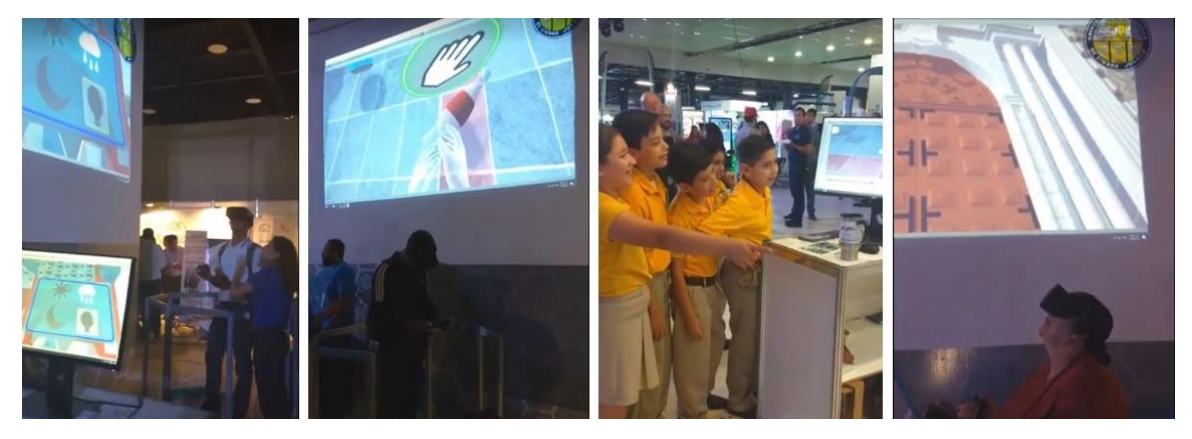

Figura 6. Usuarios haciendo el recorrido en la Convención Border Market Tech, 2018. El recorrido virtual inmersivo tenía características de un videojuego por lo que no se podía especificar el tiempo que el usuario podía permanecer en él. El visitante podía desplazarse por todo el espacio, experimentar los límites entre la realidad y la virtualidad a través de tareas simples como mantener las calles libres de basura y la correcta separación de los residuos, por lo que podía tomar y soltar objetos, caminar buscando información y, a través de estas tareas, acumular energía para mejorar su movilidad entre las diferentes áreas, acceder a conocimiento oculto y manipular el medio ambiente (noche, día, clima).

### **Conclusiones**

Como pudimos observar el proyecto contaba con una serie de objetivos, el principal de ellos configurado como el resultado del proyecto que consistía en la realización del Recorrido Virtual por el Centro Histórico de Ciudad Juárez, se consiguió satisfactoriamente, así como su implementación para ser utilizado por usuarios potenciales. Del mismo modo, se pudo constatar el potencial que tiene la Realidad Virtual para mostrar contenidos culturales o educativos sin dejar de lado el factor entretenimiento.

En cuanto a los objetivos de aprendizaje, los estudiantes fueron pasando de la incertidumbre al creciente interés por terminar el proyecto, esto significó para el equipo completo un gran esfuerzo por la cantidad de actividades que debían completar antes de ver resultados aceptables. De forma semejante, los estudiantes expresaron haber aprendido acerca de todas las áreas, aun cuando hicieron tareas específicas cada uno. Esto se logró gracias a la metodología utilizada para el diseño del ambiente de aprendizaje constructivista

# **Revista Electrónica sobre Ciencia, Tecnología y Sociedad** ISSN: 2448 - 6493

bajo el enfoque de la interdisciplina, estudiantes y facilitadores pudieron vivir una experiencia enriquecida en técnicas y tecnologías emergentes integrales (digitales, cognitivas, de comunicación y productividad) para el aprendizaje de conocimiento tecnológico complejo.

## **Referencias**

- Adobe (2018). Adobe Photoshop. [Consultado el 17 de noviembre de 2018] Disponible para su descarga: https://www.adobe.com/products/photoshop.html
- Blascovich, J. y Bailenson, J. (2011). *Infinity Reality, Avatars, Eternal Life, New Worlds, and the Dawn of the Virtual Revolution*. Harper Collins e-books.
- Blender (2018). Blender the free open source 3D Creation Suite. [Consultado el 12 de noviembre de 2018] Disponible para su descarga en: https://www.blender.org/
- Burdea, G. y Coiffet, P. (2003). *Virtual Reality Technology*. New Jersey, Estados Unidos: John Wiley & Sons, Inc. Publication.
- Cebrián H., M. (2005). Información Multimedia Soportes, lenguajes y aplicaciones empresariales. Madrid: Pearson – Prentice-Hall.
- De Antonio, A., Villalobos, M. y Luna, E., (2000). Cómo y cuándo utilizar la realidad virtual en la enseñanza. *Revista de Enseñanza y Tecnología*. 1699-4574, No. 16, pp.28. [Consultado el 04 de diciembre de 2018] Disponible para su consulta en: https://documat.unirioja.es/servlet/articulo?codigo=4794517.
- Esteban, M. (2000). El diseño de entornos de aprendizaje constructivista. Pág. 11 de 12, El texto es una adaptación de D. Jonassen, en C.H. Reigeluth: *El diseño de la instrucción*, Madrid: Aula XXI Santillana.
- Fox, D., Yeon, S., Borcar, A., Brewer, A. y Yang, J. (2018). Element Selection of Three-Dimensional Objects in Virtual Reality. Virtual, Augmented and Mixed Reality. Interaction, Navigation.

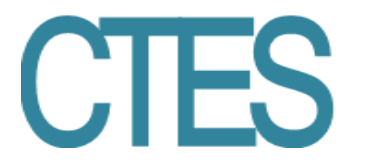

- Jerald, J. (2016). *The VR Book. Human-Centered Design for Virtual Reality*. Estados Unidos. Morgan & Claypool Publishers
- Jonassen, D. (2000). El diseño de entornos constructivistas de aprendizaje. En Ch. Reigeluth, *Diseño de la instrucción. Teoría y modelos*. Madrid: Aula XXI Santillana.
- Oxford Dictionaries (2018). Definition of virtual in English*.* [Consultado el 22 de noviembre de 2018] Disponible para su consulta en: https://en.oxforddictionaries- .com/definition/virtual
- Rubio-Tamayo, J. L. y Gértrudix B., M. (2016): Realidad Virtual (HMD) e Interacción desde la Perspectiva de la Construcción Narrativa y la Comunicación: Propuesta Taxonómica, *Icono* 14, Vol. 14 (2), pp. 1-24. doi: 10.7195/ri14.v24i2.965.
- Ryan, M. (2004). *La narración como realidad virtual. La inmersión y la interactividad en la literatura y en los medios electrónicos*. Barcelona: Paidós.
- Segura-Rodríguez I., Aballe-Pérez, Y. y Espinosa-Santana, M. (2018). Relación interdisciplinar de la asignatura Voleibol Básico en la carrera de cultura física*. Revista Deporvida*, Vol. 15, Núm. 38.
- Sherman, W. y Craig, A. (2018). *Understanding Virtual Reality. Interface, Application and Design*. Cambridge, MA, Estados Unidos: Elsevier.
- Unity 3D (2018). Unity Technologies. [Consultado el 12 de noviembre de 2018] Disponible para su descarga en: <https://unity3d.com/es>

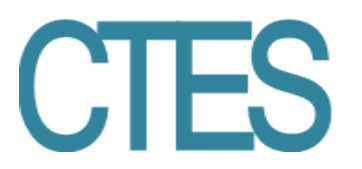

### **Curriculums**

*Silvia Husted Ramos*. Doctora en Educación de las Ciencias, Ingenierías y Tecnologías por la Universidad de las Américas Puebla. Maestra en Diseño Holístico por la Universidad Autónoma de Ciudad Juárez. Licenciada en Diseño Gráfico por la Universidad Autónoma de Ciudad Juárez. Profesora-investigadora de Tiempo Completo de la Universidad Autónoma de Ciudad Juárez en diversos campos del diseño. Con experiencia en los campos de la publicidad, el diseño gráfico y tecnologías asociadas al diseño y en la educación superior. Sus intereses de investigación están en la línea de los ambientes de aprendizaje efectivos para la enseñanza del diseño, creatividad aplicada y tecnologías emergentes para el diseño.

*Alejandra Lucía De la Torre Rodríguez*. Maestra en Comunicación por la Universidad Autónoma de Chihuahua en la Facultad de Ciencias Políticas y Sociales. Licenciada en Diseño Gráfico por la Universidad Autónoma de Ciudad Juárez. Profesora-investigadora de Tiempo Completo de la Universidad Autónoma de Ciudad Juárez en el área de Tecnología. Experiencia docente en educación media superior y educación superior, y tecnología aplicada al diseño. Su interés investigativo se centra en tecnología enfocada a la realidad virtual y realidad aumentada, modelado 3D.

*Gloria Olivia Rodríguez Garay*. Doctora (Cum Laude) en Periodismo y Sociedad por la Universidad de Sevilla. Maestra (Cum Laude) en Industria Audiovisual en el Espacio Iberoamericano por la Universidad Internacional de Andalucía. Profesora-investigadora de Tiempo Completo de la Universidad Autónoma de Ciudad Juárez en diversos campos de la comunicación. Con experiencia en la docencia en educación superior, producción audiovisual (comercial, institucional y educativa) y de materiales en lenguaje multimedia y comunicación interactiva. Su interés investigativo se centra en las diversas áreas de la comunicación, el lenguaje multimedia y transmedia, narrativa, producción audiovisual, videojuegos y la aplicación de las TIC´s.

*Martha Patricia Alvarez Chávez*. Doctora (Cum Laude) en Periodismo y Sociedad por la Universidad de Sevilla. Maestra (Cum Laude) en Industria Audiovisual en el Espacio

# **Revista Electrónica sobre Ciencia, Tecnología y Sociedad ISSN: 2448 - 6493**

Iberoamericano por la Universidad Internacional de Andalucía. Profesora-investigadora de Tiempo Completo de la Universidad Autónoma de Ciudad Juárez (México) en diversos campos de la comunicación. Con experiencia en la producción audiovisual (comercial, institucional y educativa), asimismo en la educación media y superior. Realiza investigación en el amplio campo de la comunicación y el periodismo, la publicidad, la producción audiovisual y la aplicación de las TIC´s en la educación.

*Tayde Edith Mancillas Trejo*. Maestra en Publicidad por la Universidad de La Salle Bajío. Licenciada en Diseño Gráfico por la Universidad Autónoma de Ciudad Juárez. Profesorainvestigadora de Tiempo Completo de la Universidad Autónoma de Ciudad Juárez desde el año 2012, con experiencia profesional en las áreas de diseño gráfico y publicidad, principalmente desarrollos en branding. Miembro del Cuerpo Académico de Procesos Comunicativos y Tecnologías Emergentes de la Universidad Autónoma de Ciudad Juárez (Chihuahua, México).